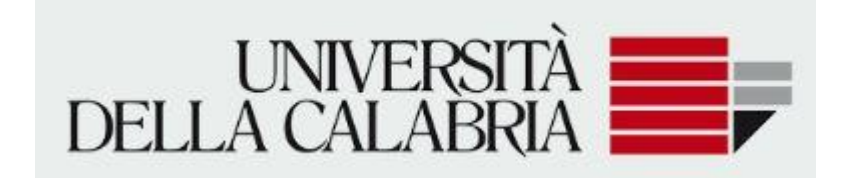

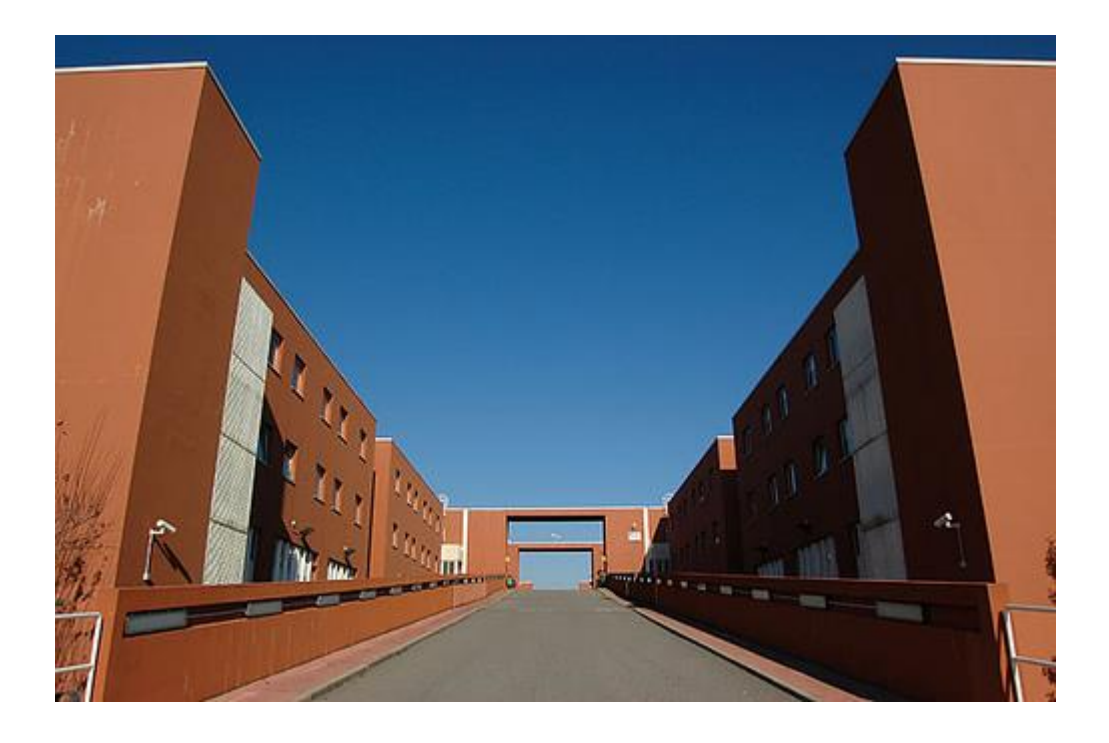

**Informazioni aggiuntive su**

- **Doppia carriera**
- **Dipendenti della Pubblica Amministrazione**

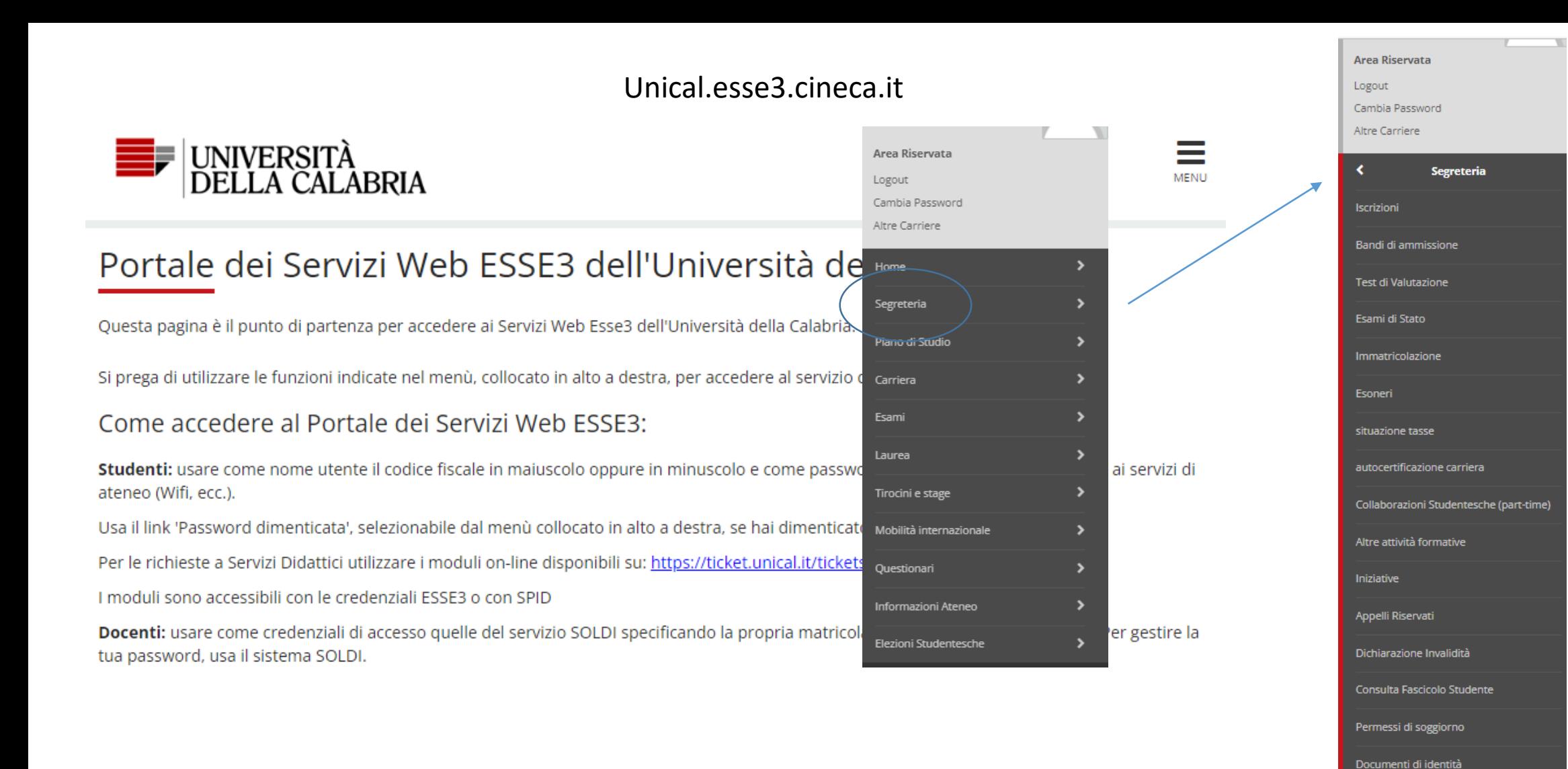

Dichiarazioni Aggiuntive Iscrizione Annuale

Impegni e Prenotazioni Appuntamenti

in Segreteria Documenti

Titoli di studio

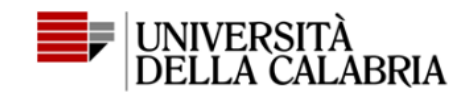

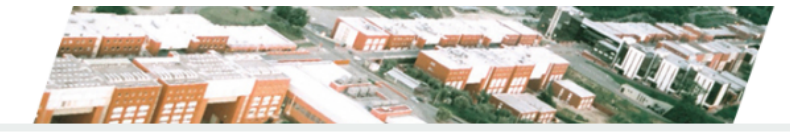

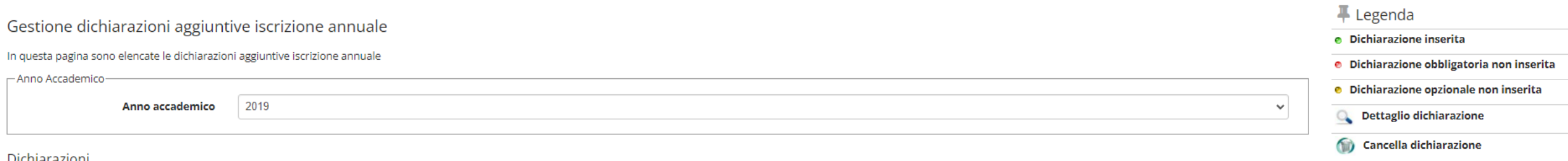

#### Dichiarazioni

Inserisci

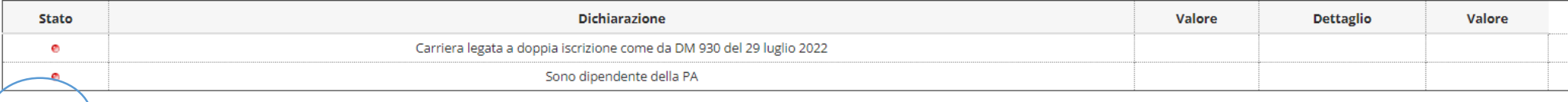

## Dettagli Dichiarazioni aggiuntive

In questa pagina si ineriscono i dettagli delle dichiarazioni aggiuntive

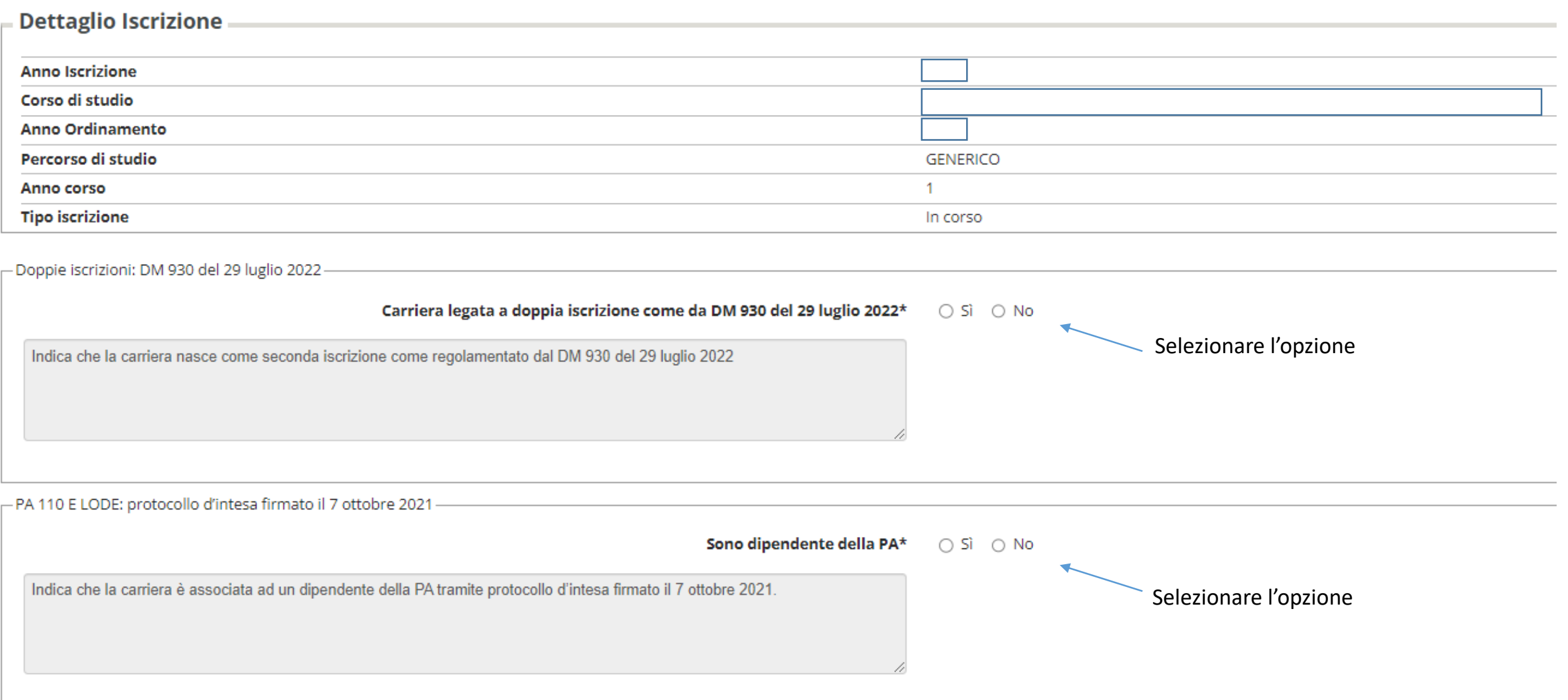

## Per dichiarare una contemporanea iscrizione in altro ateneo o ad altro corso di studio

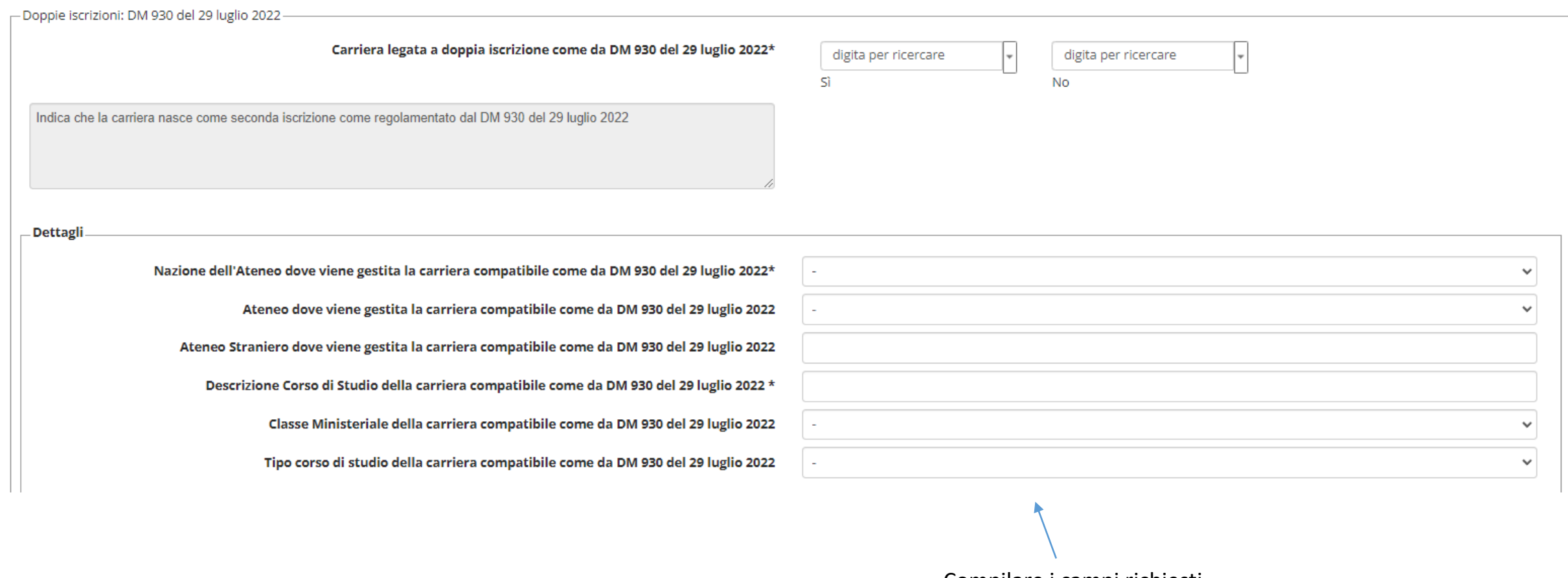

Compilare i campi richiesti

# Per dipendenti della Pubblica Amministrazione

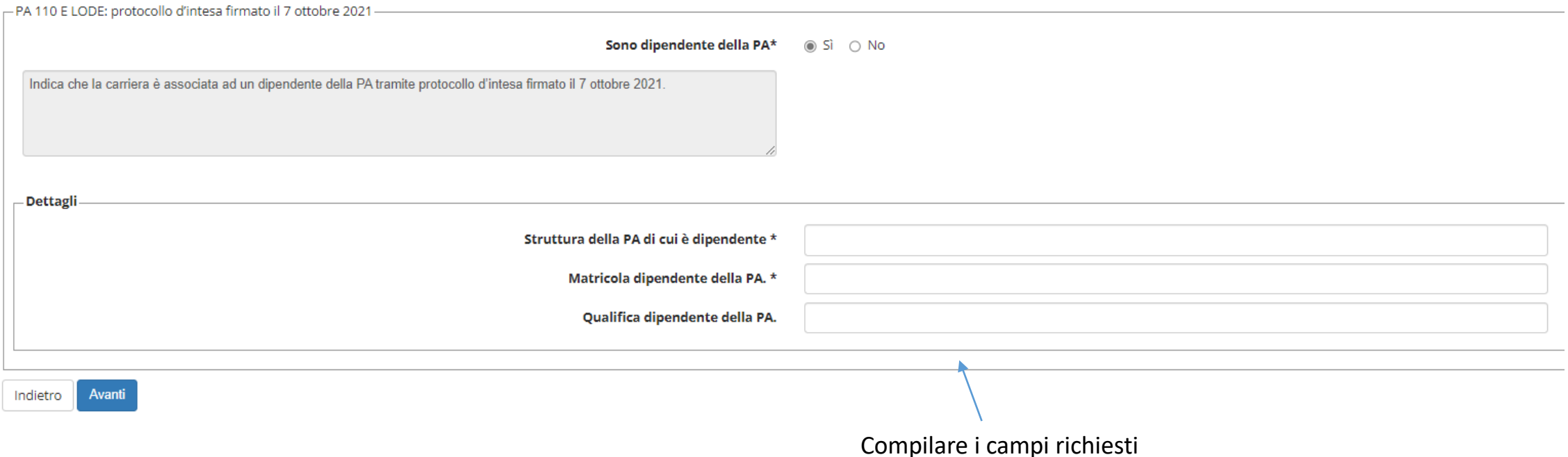

Doppie iscrizioni: DM 930 del 29 luglio 2022

Carriera legata a doppia iscrizione come da DM 930 del 29 luglio 2022: Sì

Dettagli

Nazione dell'Ateneo dove viene gestita la carriera compatibile come da DM 930 del 29 luglio 2022: 1 Ateneo dove viene gestita la carriera compatibile come da DM 930 del 29 luglio 2022: 52 Descrizione Corso di Studio della carriera compatibile come da DM 930 del 29 luglio 2022: Data analyst Classe Ministeriale della carriera compatibile come da DM 930 del 29 luglio 2022: 3136 Tipo corso di studio della carriera compatibile come da DM 930 del 29 luglio 2022: LM

- PA 110 E LODE: protocollo d'intesa firmato il 7 ottobre 2021

Sono dipendente della PA: Sì

Dettagli

Struttura della PA di cui è dipendente: Università della Calabria

Matricola dipendente della PA.: 123456

Qualifica dipendente della PA.: PTA

Procedi Indietro  $\sim$ 

## Schermata di riepilogo

#### Gestione dichiarazioni aggiuntive iscrizione annuale

#### In questa pagina sono elencate le dichiarazioni aggiuntive iscrizione annuale

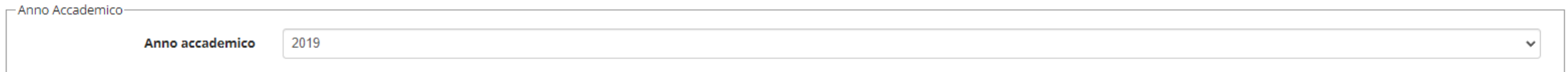

#### Dichiarazioni

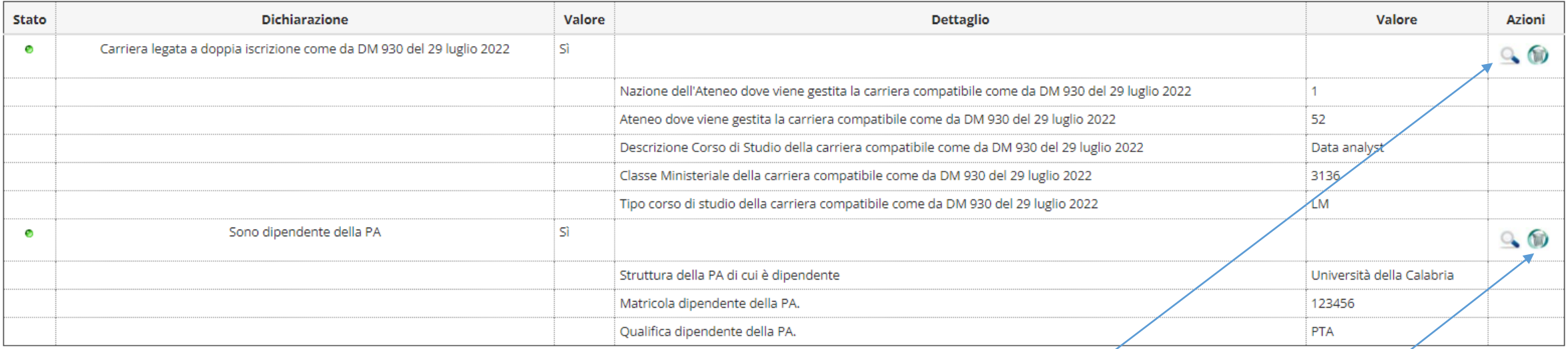

Modifica

Per modificare i dati

Per eliminare i dati